# **Vnc Viewer**

**Ed Skoudis,Lenny Zeltser**

 Linux Recipes for Oracle DBAs Darl Kuhn,Bernard Lopuz,Charles Kim,2008-12-01 Linux Recipes for Oracle DBAs is an example–based book on managing Oracle Database in a Linux environment. Covering commonly used distributions such as Red Hat Enterprise Linux and Oracle Enterprise Linux, the book is written for database administrators who need to get work done and lack the luxury of curling up fireside with a stack of Linux documentation. The book is task–oriented: Look up the task to perform. See the solution. Read up on the details. Get the job done. Takes you directly from problem to solution Covers the "right" mix of Linux user and administration tasks for database administrators Respects your time by being succinct and to–the–point

 Malware Ed Skoudis,Lenny Zeltser,2004 bull; Real-world tools needed to prevent, detect, and handle malicious code attacks. bull; Computer infection from viruses, worms, Trojan Horses etc., collectively known as malware is a growing cost problem for businesses. bull; Discover how attackers install malware and how you can peer through their schemes to keep systems safe. bull; Bonus malware code analysis laboratory.

 **Linux Server Hacks, Volume Two** William von Hagen,Brian K. Jones,2005-12-22 Today's system administrators deal with a vast number of situations, operating systems, software packages, and problems. Those who are in the know have kept their copy of Linux Server Hacks close at hand to ease their burden. And while this helps, it's not enough: any sys admin knows there are many more hacks, cool tips, and ways of solving problems than can fit in a single volume (one that mere mortals can lift, that is). Which is why we created Linux Server Hacks, Volume Two, a second collection of incredibly useful tips and tricks for finding and using dozens of open source tools you can apply to solve your sys admin problems. The power and flexibility of Linux and Open Source means that there is an astounding amount of great software out there waiting to be applied to your sys admin problems -- if only you knew about it and had enough information to get started. Hence, Linux Server Hacks, Volume Two. This handy reference offers 100 completely new server management tips and techniques designed to improve your productivity and sharpen your administrative skills. Each hack represents a clever way to accomplish a specific task, saving you countless hours of searching for the right answer. No more sifting through man pages, HOWTO websites, or source code comments -- the only resource you need is right here. And you don't have to be a system administrator with hundreds of boxen to get something useful from this book as many of the hacks apply equally well to a single system or a home network. Compiled by experts, these hacks not only give you the step-by-step instructions necessary to implement the software, but they also provide the context to truly enable you to learn the technology. Topics include: Authentication Remote GUI connectivity Storage management File sharing and synchronizing resources Security/lockdown instruction Log files and monitoring Troubleshooting System rescue, recovery, and repair Whether they help you recover lost data, collect information from distributed clients, or synchronize administrative environments, the solutions found in Linux Server Hacks, Volume Two will simplify your life as a system administrator.

 **Linux Networking Cookbook** Carla Schroder,2007-11-26 This soup-to-nuts collection of recipes covers everything you need to know to perform your job as a Linux network administrator, whether you're new to the job or have years of experience. With Linux Networking Cookbook, you'll dive straight into the gnarly hands-on work of building and maintaining a computer network. Running a network doesn't mean you have all the answers. Networking is a complex subject with reams of reference material that's difficult to keep straight, much less remember. If you want a book that lays out the steps for specific tasks, that clearly explains the commands and configurations, and does not tax your patience with endless ramblings and meanderings into theory and obscure RFCs, this is the book for you. You will find recipes for: Building a gateway, firewall, and wireless access

point on a Linux network Building a VoIP server with Asterisk Secure remote administration with SSH Building secure VPNs with OpenVPN, and a Linux PPTP VPN server Single sign-on with Samba for mixed Linux/Windows LANs Centralized network directory with OpenLDAP Network monitoring with Nagios or MRTG Getting acquainted with IPv6 Setting up handsfree networks installations of new systems Linux system administration via serial console And a lot more. Each recipe includes a clear, hands-on solution with tested code, plus a discussion on why it works. When you need to solve a network problem without delay, and don't have the time or patience to comb through reference books or the Web for answers, Linux Networking Cookbook gives you exactly what you need.

 **SUSE Linux** Chris Brown, PhD,2006-07-21 SUSE Linux: A Complete Guide to Novell's Community Distribution will get you up to speed quickly and easily on SUSE, one of the most friendly and usable Linux distributions around. From quick and easy installation to excellent hardware detection and support, it's no wonder SUSE is one of the most highly rated distributions on the planet. According to Novell, SUSE is installed more than 7,000 times every day, an average of one installation every 12 seconds. This book will take you deep into the essential operating system components by presenting them in easy-to-learn modules. From basic installation and configuration through advanced topics such as administration, security, and virtualization, this book captures the important details of how SUSE works--without the fluff that bogs down other books and web sites. Instead, readers get a concise task-based approach to using SUSE as both a desktop and server operating system. In this book, you'll learn how to: Install SUSE and perform basic administrative tasks Share files with other computers Connect to your desktop remotely Set up a web server Set up networking, including Wi-Fi and Bluetooth Tighten security on your SUSE system Monitor for intrusions Manage software and upgrades smoothly Run multiple instances of SUSE on a single machine with Xen Whether you use SUSE Linux from Novell, or the free openSUSE distribution, this book has something for every level of user. The modular, lab-based approach not only shows you how--but also explains why--and gives you the answers you need to get up and running with SUSE Linux. About the author: Chris Brown is a freelance author and trainer in the United Kingdom and Europe. Following Novell's acquisition of SUSE, he taught Linux to Novell's consultants and IT staff and is certified in both Novell's CLP program and Red Hat's RHCE. Chris has a PhD in particle physics from Cambridge.

 Fedora 13 Installation Guide Fedora Documentation Project,2010-07 The official Fedora 13 Installation Guide covers installation of Fedora, a Linux distribution built on free and open source software.

 **Fedora 15 Installation Guide** Fedora Documentation Project,2011-08 The official Fedora 15 Installation Guide covers installation of Fedora, a Linux distribution built on free and open source software.

 Mac OS X Panther for Unix Geeks Brian Jepson,Ernest Eric Rothman,2004 With its rep for being the sort of machine that won't intimidate even the most inexperienced users, what's the appeal of the Mac® for hard-core geeks? The Mac has always been an efficient tool, pleasant to use and customize, and eminently hackable. But now with Mac OS® X's BSD core, many a Unix<sup>®</sup> developer has found it irresistible. The latest version of Mac OS X, called Panther, makes it even easier for users to delve into the underlying Unix operating system. In fact, you can port Linux® and Unix applications and run them side-by-side with your native Aqua® apps right on the Mac desktop. Still, even experienced Unix users may find themselves in surprisingly unfamiliar territory as they set out to explore Mac OS X. Even if you know Macs through and through, Mac OS X Panther is unlike earlier Macs, and it's radically different from the Unix you've used before. Enter Mac OS X Panther for Unix Geeks by Brian Jepson and Ernest E. Rothman, two Unix geeks who found themselves in the same place you are. The new edition of this book is your guide to figuring out the BSD Unix

system and Panther-specific components that you may find challenging. This concise book will ease you into the Unix innards of Mac OS X Panther, covering such topics as: A quick overview of the Terminal application, including Terminal alternatives like iTerm and GLterm Understanding Open Directory (LDAP) and NetInfo Issues related to using the GNU C Compiler (GCC) Library linking and porting Unix software An overview of Mac OS X Panther's filesystem and startup processes Creating and installing packages using Fink and Darwin Ports Building the Darwin kernel Using the Apple® X11 distribution for running X Windows® applications on top of Mac OS X The book wraps up with a quick manpage-style reference to the Missing Manual Pages --commands that come with Mac OS X Panther, although there are no manpages. If you find yourself disoriented by the new Mac environment, Mac OS X Panther for Unix Geeks will get you acclimated quickly to the foreign new areas of a familiar Unix landscape.

 **Linux and Solaris Recipes for Oracle DBAs** Darl Kuhn,Bernard Lopuz,Charles Kim,2015-11-27 Linux and Solaris Recipes for Oracle DBAs, 2nd Edition is an example–based book on managing Oracle Database under Linux and Solaris. The book is written for database administrators who need to get work done and lack the luxury of curling up fireside with a stack of operating-system documentation. What this book provides instead is task-oriented coverage designed around the needs of the Oracle Database Administrator. Find the right chapter. Look up the task to perform. See the solution. Implement the solution straight away in your own environment. Get the job done. New in this edition is coverage of Oracle's own Solaris operating system. Oracle Corporation has been working diligently to bring commonality between Solaris and and Linux, and this book takes advantage of those efforts to provide task-oriented solutions that work on common distributions of Linux such as Red Hat Enterprise Linux and Oracle Enterprise Linux while also accommodating the growing number of Oracle Solaris customers. Examples in the book match the tasks DBAs perform daily, even hourly. Solutions come first in the book, but alway are followed by close explanations of the details. Database administrators won't go wrong with Linux and Solaris Recipes for Oracle DBAs. It's the book to buy if you're after clear and reliable examples to help in getting the job done, and getting home to your family. Takes you directly from problem to solution Covers the right mix of operatingsystem tasks for database administrators Respects your time by being succinct and to–the–point Includes coverage of Solaris in addition to common Linux distributions What You Will Learn Execute Linux and Solaris commands applicable to Oracle Database. Automate critical DBA tasks via operating-system shell scripts. Monitor, tune, and optimize Linux and Solaris servers for Oracle. Setup a VirtualBox environment for the Oracle database. Perform system administration tasks relevant to Oracle Database. Remotely (and securely!) manage Oracle on Linux and Solaris. Who This Book Is For Linux and Solaris Recipes for Oracle DBAs is a book for Oracle database administrators who want to expertly operate Oracle databases on the Linux and Solaris operating systems. If you're new to Linux and Solaris and can benefit from detailed examples showing how to perform tasks that Oracle DBAs perform on Linux and Solaris servers, then this book is what you need to help you get the job done, and get home on time.

 **Mac OS X For Unix Geeks** Ernest E. Rothman,Brian Jepson,Rich Rosen,2008-09-18 If you're a developer or system administrator lured to Mac OS X because of its Unix roots, you'll quickly discover that performing Unix tasks on a Mac is different than what you're accustomed to. Mac OS X for Unix Geeks serves as a bridge between Apple's Darwin OS and the more traditional Unix systems. This clear, concise guide gives you a tour of Mac OS X's Unix shell in both Leopard and Tiger, and helps you find the facilities that replace or correspond to standard Unix utilities. You'll learn how to perform common Unix tasks in Mac OS X, such as using Directory Services instead of the standard Unix /etc/passwd and /etc/group, and you'll be able to compile code, link to libraries, and port Unix software using

either Leopard and Tiger. This book teaches you to: Navigate the Terminal and understand how it differs from an xterm Use Open Directory (LDAP) and NetInfo as well as Directory Services Compile your code with GCC 4 Port Unix programs to Mac OS X with Fink Use MacPorts to install free/open source software Search through metadata with Spotlight's command-line utilities Build the Darwin kernel And there's much more. Mac OS X for Unix Geeks is the ideal survival guide to tame the Unix side of Leopard and Tiger. If you're a Unix geek with an interest in Mac OS X, you'll soon find that this book is invaluable.

 Essential Mac OS X Panther Server Administration Michael Bartosh,Ryan Faas,2005-05-24 From the command line to Apple's graphical tools, this book uses a thorough, fundamental approach that leads readers to mastery of every aspect of the server. Full of much-needed insight, clear explanations, troubleshooting tips, and security information in every chapter, the book shows system administrators how to utilize the software's capabilities and features for their individual needs. Some of the topics covered in detail include: Installation Deployment Server management Directory services Web application services System interaction Data gathering Stress planning This comprehensive guide also takes the time to carefully highlight and analyze the differences between Mac OS X and the other server platforms.Whether you're a seasoned Unix or Windows administrator or a long-time Mac professional, Essential Mac OS X Panther Server Administration provides you with the depth you're seeking to maximize the potential of your Mac OS X Panther Server.

 PC Mag ,2006-02-07 PCMag.com is a leading authority on technology, delivering Labsbased, independent reviews of the latest products and services. Our expert industry analysis and practical solutions help you make better buying decisions and get more from technology.

 Raspberry Pi Projects for Kids Dan Aldred,2019-12-02 Learn coding and electronics through 12 original and daring projects that hack wireless signals. The Raspberry Pi is an inexpensive, pocket-sized computer that will help you build and code your own hardware projects. Raspberry Pi Projects for Kids will show you how to harness the power of the Raspberry Pi to create 12 cool projects using simple code and common materials like a webcam, microphone, and LED lights. Step-by-step instructions and detailed diagrams guide you through each project. After a brief introduction to the Python programming language, you'll learn how to: Create an LED night-light that turns itself on and off Set up a Raspberry Pi camera to take selfies and videos Set up a webcam to stream video to your cell phone Manipulate environments in Minecraft Hijack local radio waves to play your own songs and recordings Configure Raspberry Pi to send texts to a cell phone Track your family members' locations via wi-fi and Bluetooth Create an MP3 player Set up a camera to take motion-triggered photos of wildlife Control the electronics in your home with your cell phone Teach Raspberry Pi to read aloud posts from your Twitter feed Play Rock, Paper, Scissors against Raspberry Pi Raspberry Pi Projects for Kids will deliver hours of fun and endless inspiration!

 Exploring Raspberry Pi Derek Molloy,2016-06-13 Expand Raspberry Pi capabilities with fundamental engineering principles Exploring Raspberry Pi is the innovators guide to bringing Raspberry Pi to life. This book favors engineering principles over a 'recipe' approach to give you the skills you need to design and build your own projects. You'll understand the fundamental principles in a way that transfers to any type of electronics, electronic modules, or external peripherals, using a learning by doing approach that caters to both beginners and experts. The book begins with basic Linux and programming skills, and helps you stock your inventory with common parts and supplies. Next, you'll learn how to make parts work together to achieve the goals of your project, no matter what type of components you use. The companion website provides a full repository that structures all of the code and scripts, along with links to video tutorials and supplementary content that

takes you deeper into your project. The Raspberry Pi's most famous feature is its adaptability. It can be used for thousands of electronic applications, and using the Linux OS expands the functionality even more. This book helps you get the most from your Raspberry Pi, but it also gives you the fundamental engineering skills you need to incorporate any electronics into any project. Develop the Linux and programming skills you need to build basic applications Build your inventory of parts so you can always make it work Understand interfacing, controlling, and communicating with almost any component Explore advanced applications with video, audio, real-world interactions, and more Be free to adapt and create with Exploring Raspberry Pi.

 Cisco CallManager Best Practices Sal Collora,Ed Leonhardt,Anne Smith,2004 IP telephony represents the future of telecommunications: a converged data and voice infrastructure boasting greater flexibility and more cost-effective scalability than traditional telephony. Having access to proven best practices, developed in the field by Cisco IP Telephony experts, helps you ensure a solid, successful deployment. Cisco CallManager Best Practices offers best practice solutions for CallManager and related IP telephony components such as IP phones, gateways, and applications. Written in short, to-the-point sections, this book lets you explore the tips, tricks, and lessons learned that will help you plan, install, configure, back up, restore, upgrade, patch, and secure Cisco CallManager, the core call processing component in a Cisco IP Telephony deployment. You'll also discover the best ways to use services and parameters, directory integration, call detail records, management and monitoring applications, and more. Customers inspired this book by asking the same questions time after.

 Proceedings of the 2nd International Conference on Green Communications and Networks 2012 (GCN 2012): Volume 1 Yuhang Yang, Maode Ma, 2013-02-01 The objective of the 2nd International Conference on Green Communications and Networks 2012 (GCN 2012) is to facilitate an exchange of information on best practices for the latest research advances in the area of communications, networks and intelligence applications. These mainly involve computer science and engineering, informatics, communications and control, electrical engineering, information computing, and business intelligence and management. Proceedings of the 2nd International Conference on Green Communications and Networks 2012 (GCN 2012) will focus on green information technology and applications, which will provide in-depth insights for engineers and scientists in academia, industry, and government. The book addresses the most innovative research developments including technical challenges, social and economic issues, and presents and discusses the authors' ideas, experiences, findings, and current projects on all aspects of advanced green information technology and applications. Yuhang Yang is a professor at the Department of Electronic Engineering, Shanghai Jiao Tong University. Maode Ma is an associate professor at the School of Electrical & Electronic Engineering, Nanyang Technological University.

 Fedora 14 Installation Guide Fedora Documentation Project,2010-11 The official Fedora 14 Installation Guide covers installation of Fedora, a Linux distribution built on free and open source software.

 Fedora 12 Installation Guide Fedora Documentation Project,2009-12 The official Fedora 12 Installation Guide covers installation of Fedora, a Linux distribution built on free and open source software.

Let's Get IoT-fied! Anudeep Juluru, Shriram K. Vasudevan, T.S. Murugesh, 2022-09-27 Unique selling point: • This book teaches readers how to build IoT products through practical projects, ranging from beginners to advanced level, so that they can build knowledge through hands-on tasks rather than theoretical knowledge. Core audience: • IoT enthusiasts, students and tutors Place in the market: • This is a new approach and distinctly different from all of the books which focus only on theory.

**Mac OS X Maximum Security** John Ray,William Ray,2003 While Mac OS X is

becoming more and more stable with each release, its UNIX/BSD underpinnings have security implications that ordinary Mac users have never before been faced with. Mac OS X can be used as both a powerful Internet server, or, in the wrong hands, a very powerful attack launch point. Yet most Mac OS X books are generally quite simplistic -- with the exception of the author's Mac OS X Unleashed, the first book to address OS X's underlying BSD subsystem. Maximum Mac OS X Security takes a similar UNIX-oriented approach, going into significantly greater depth on OS X security topics: Setup basics, including Airport and network topology security. User administration and resource management with NetInfo. Types of attacks, how attacks work, and how to stop them. Network service security, such as e-mail, Web, and file sharing. Intrusion prevention and detection, and hands-on detection tools.

Delve into the emotional tapestry woven by Emotional Journey with in **Vnc Viewer** . This ebook, available for download in a PDF format ( PDF Size: \*), is more than just words on a page; itis a journey of connection and profound emotion. Immerse yourself in narratives that tug at your heartstrings. Download now to experience the pulse of each page and let your emotions run wild.

## **Table of Contents Vnc Viewer**

- 1. Understanding the eBook Vnc Viewer
	- The Rise of Digital Reading Vnc Viewer
	- Advantages of eBooks Over Traditional Books
- 2. Identifying Vnc Viewer
	- Exploring Different Genres
	- Considering Fiction vs. Non-Fiction
	- Determining Your Reading Goals
- 3. Choosing the Right eBook Platform
	- Popular eBook Platforms
		- Features to Look for in an Vnc Viewer
		- User-Friendly Interface
- 4. Exploring eBook Recommendations from Vnc Viewer
	- Personalized Recommendations
	- Vnc Viewer User Reviews and Ratings
	- Vnc Viewer and Bestseller Lists
- 5. Accessing Vnc Viewer Free and Paid eBooks
	- Vnc Viewer Public Domain eBooks
	- Vnc Viewer eBook Subscription **Services**
	- Vnc Viewer Budget-Friendly Options
- 6. Navigating Vnc Viewer eBook Formats
- o ePub, PDF, MOBI, and More
- Vnc Viewer Compatibility with Devices
- Vnc Viewer Enhanced eBook Features
- 7. Enhancing Your Reading Experience
	- Adjustable Fonts and Text Sizes of Vnc Viewer
	- Highlighting and Note-Taking Vnc Viewer
	- Interactive Elements Vnc Viewer
- 8. Staying Engaged with Vnc Viewer
	- o Joining Online Reading **Communities**
	- Participating in Virtual Book Clubs
	- Following Authors and Publishers Vnc Viewer
- 9. Balancing eBooks and Physical Books Vnc Viewer
	- o Benefits of a Digital Library
	- Creating a Diverse Reading Collection Vnc Viewer
- 10. Overcoming Reading Challenges
	- o Dealing with Digital Eye Strain
	- Minimizing Distractions
	- Managing Screen Time
- 11. Cultivating a Reading Routine Vnc Viewer
	- Setting Reading Goals Vnc Viewer
	- Carving Out Dedicated Reading Time
- 12. Sourcing Reliable Information of Vnc Viewer
	- Fact-Checking eBook Content of Vnc Viewer
	- Distinguishing Credible Sources
- 13. Promoting Lifelong Learning
	- Utilizing eBooks for Skill
		- Development
	- Exploring Educational eBooks
- 14. Embracing eBook Trends
	- o Integration of Multimedia Elements
	- Interactive and Gamified eBooks

#### **Vnc Viewer Introduction**

In the digital age, access to information has become easier than ever before. The ability to download Vnc Viewer has revolutionized the way we consume written content. Whether you are a student looking for course material, an avid reader searching for your next favorite book, or a professional seeking research papers, the option to download Vnc Viewer has opened up a world of possibilities. Downloading Vnc Viewer provides numerous advantages over physical copies of books and documents. Firstly, it is incredibly convenient. Gone are the days of carrying around heavy textbooks or bulky folders filled with papers. With the click of a button, you can gain immediate access to valuable resources on any device. This convenience allows for efficient studying, researching, and reading on the go. Moreover, the cost-effective nature of downloading Vnc Viewer has democratized knowledge. Traditional books and academic journals can be expensive, making it difficult for individuals with limited financial resources to access information. By offering free PDF downloads, publishers and authors are enabling a wider audience to benefit from their work. This inclusivity promotes equal opportunities for learning and personal growth. There are numerous websites and platforms where individuals can download Vnc Viewer. These websites range from academic databases offering research papers and journals to online libraries with an expansive collection of

books from various genres. Many authors and publishers also upload their work to specific websites, granting readers access to their content without any charge. These platforms not only provide access to existing literature but also serve as an excellent platform for undiscovered authors to share their work with the world. However, it is essential to be cautious while downloading Vnc Viewer. Some websites may offer pirated or illegally obtained copies of copyrighted material. Engaging in such activities not only violates copyright laws but also undermines the efforts of authors, publishers, and researchers. To ensure ethical downloading, it is advisable to utilize reputable websites that prioritize the legal distribution of content. When downloading Vnc Viewer, users should also consider the potential security risks associated with online platforms. Malicious actors may exploit vulnerabilities in unprotected websites to distribute malware or steal personal information. To protect themselves, individuals should ensure their devices have reliable antivirus software installed and validate the legitimacy of the websites they are downloading from. In conclusion, the ability to download Vnc Viewer has transformed the way we access information. With the convenience, costeffectiveness, and accessibility it offers, free PDF downloads have become a popular choice for students, researchers, and book lovers worldwide. However, it is crucial to engage in ethical downloading practices and prioritize personal security when utilizing online platforms. By doing so, individuals can make the most of the vast array of free PDF resources available and embark on a journey of continuous learning and intellectual growth.

#### **FAQs About Vnc Viewer Books**

#### **What is a Vnc Viewer PDF?** A PDF

(Portable Document Format) is a file format developed by Adobe that preserves the layout and formatting of a document,

**Vnc Viewer**

regardless of the software, hardware, or operating system used to view or print it. **How do I create a Vnc Viewer PDF?** There are several ways to create a PDF: Use software like Adobe Acrobat, Microsoft Word, or Google Docs, which often have built-in PDF creation tools. Print to PDF: Many applications and operating systems have a "Print to PDF" option that allows you to save a document as a PDF file instead of printing it on paper. Online converters: There are various online tools that can convert different file types to PDF. **How do I edit a Vnc Viewer PDF?** Editing a PDF can be done with software like Adobe Acrobat, which allows direct editing of text, images, and other elements within the PDF. Some free tools, like PDFescape or Smallpdf, also offer basic editing capabilities. **How do I convert a Vnc Viewer PDF to another file format?** There are multiple ways to convert a PDF to another format: Use online converters like Smallpdf, Zamzar, or Adobe Acrobats export feature to convert PDFs to formats like Word, Excel, JPEG, etc. Software like Adobe Acrobat, Microsoft Word, or other PDF editors may have options to export or save PDFs in different formats. **How do I password-protect a Vnc Viewer PDF?** Most PDF editing software allows you to add password protection. In Adobe Acrobat, for instance, you can go to "File" -> "Properties" -> "Security" to set a password to restrict access or editing capabilities. Are there any free alternatives to Adobe Acrobat for working with PDFs? Yes, there are many free alternatives for working with PDFs, such as: LibreOffice: Offers PDF editing features. PDFsam: Allows splitting, merging, and editing PDFs. Foxit Reader: Provides basic PDF viewing and editing capabilities. How do I compress a PDF file? You can use online tools like Smallpdf, ILovePDF, or desktop software like Adobe Acrobat to compress PDF files without significant quality loss. Compression reduces the file size, making it easier to share and download. Can I fill out forms in a PDF file? Yes, most PDF viewers/editors like Adobe Acrobat, Preview (on Mac), or various online tools allow you to fill out forms in PDF files by selecting text

fields and entering information. Are there any restrictions when working with PDFs? Some PDFs might have restrictions set by their creator, such as password protection, editing restrictions, or print restrictions. Breaking these restrictions might require specific software or tools, which may or may not be legal depending on the circumstances and local laws.

### **Vnc Viewer :**

Elementary Statistics: Picturing the World - 5th Edition Now, with expert-verified solutions from Elementary Statistics: Picturing the World 5th Edition, you'll learn how to solve your toughest homework problems. Elementary Statistics: Picturing the World | 5th Edition Verified Textbook Solutions. Need answers to Elementary Statistics: Picturing the World 5th Edition ... textbook answers. Solve your toughest Statistics problems Elementary Statistics: Picturing The World (nasta) 5th ... Access Elementary Statistics: Picturing the World (NASTA) 5th Edition solutions now. Our solutions are written by Chegg experts so you can be assured of the ... Elementary Statistics: A Step by Step Approach - 5th Edition Our resource for Elementary Statistics: A Step by Step Approach includes answers to chapter exercises, as well as detailed information to walk you through the ... Elementary Statistics, A Brief Version 5th Edition Textbook ... Access Elementary Statistics, a Brief Version 5th Edition solutions now. Our solutions are written by Chegg experts so you can be assured of the highest ... Modern elementary statistics, fifth edition: Solutions manual The volume outlines all aspects of summarizing data, possibilities and probabilities, rules of probability, expectations and decisions, distribution, sampling, ... picturing the world 5th ed., Ron Larson, Betsy Farber This manual contains worked-out solutions for all the odd-numbered exercises in the text. larson farber elementary statistics 5th.pdf Welcome to Elementary Statistics: Picturing the World,. Fifth Edition. You will ...

problems that may arise if clinical trials of a new experimental drug or ... Elementary Statistics Using The Ti-83/84 Plus Calculator ... We offer sample solutions for Elementary Statistics Using The Ti-83/84 Plus Calculator, Books A La Carte Edition (5th Edition) homework problems. See ... Elementary Statistics: Picturing the World with Student ... Amazon.com: Elementary Statistics: Picturing the World with Student Solutions Manual (5th Edition): 9780321788795: Larson, Ron, Farber, Betsy: Books. Turfloop campus application form 2015 [PDF] - OpenPort Oct 12, 2023 — Right here, we have countless books turfloop campus application form 2015 and collections to check out. We additionally manage to pay for ... Turfloop campus application form 2015 (2023) - OpenPort Sep 28, 2023 — If you ally habit such a referred turfloop campus application form 2015 ebook that will provide you worth, get the extremely best seller. Turfloop campus application form 2015 Mar 2, 2023 — Right here, we have countless book turfloop campus application form 2015 and collections to check out. ... This is why you remain in the best ... UL Witness 2015 March 2015. new.cdr UL Witness - April/May 2015 life and subsequently complete their academic years successfully," Letebele said. Students who tested for the first time were ... Printable Application Forms This application may be used by U.S. freshman and transfer students applying for admission to Ohio University for fall 2023, spring 2024 and summer 2024. All ... Undergraduate Research Assistant Program Please attach to this application). Please provide: 1. Detailed description of the research/scholarly or creative activity, its purpose, procedures to be ... Apply to Georgia Southern University - Undergraduate Mar 21, 2022 — Submit the Application for Admission to Georgia Southern University as an undergraduate or former student. Review the steps to apply and ... Applicant Information Form - Undergraduate Research Application Form. Application Deadline: Month. Select One, January, February ... Campus Safety and Wellness · PeopleSoft Finance · © University

of South Carolina ... Applications and Forms If you're a new or returning student seeking the ultimate college experience, you're in the right place. ... Application Update Form · High School Certification ... The Marriage and Family Experience 11th (eleventh ... The book presents the latest information on adoptive parenting, childbearing patterns, gay and lesbian families, the meaning of virginity, gender roles and ... The Marriage and Family... by T. F. Cohen B. Strong C. ... The Marriage and Family Experience (text only) 11th(eleventh) edition by B. Strong,C. DeVault,T. F. Cohen [T. F. Cohen B. Strong C. DeVault] on Amazon.com. The Marriage and Family Experience: Intimate ... Jun 12, 2023 — The Marriage and Family Experience: Intimate Relationships in a Changing Society ; Publication date: 2013 ; Publisher: CENGAGE Learning. The Marriage and Family Experience: Intimate ... THE MARRIAGE & FAMILY EXPERIENCE: INTIMATE RELATIONSHIPS IN A CHANGING SOCIETY, ELEVENTH EDITION is the best-seller that brings together all elements of the ... Theodore F Cohen | Get Textbooks Study Guide for Strong/DeVault/Cohen's The Marriage and Family Experience(11th Edition) Relationships Changing Society by Bryan Strong, Theodore F. Cohen ... The marriage and family experience : intimate relationships ... The marriage and family experience : intimate relationships in a changing society ; Authors: Bryan Strong (Author), Theodore F. Cohen (Author) ; Edition: 13th ... The Marriage and Family Experience: Intimate ... The book presents the latest information on adoptive parenting, childbearing patterns, gay and lesbian families, the meaning of virginity, gender roles and ... Srong, B., Devault, C., & Cohen, T. F. (2011). The Marriage ... Srong, B., Devault, C., & Cohen, T. F. (2011). The Marriage and Family Experience Intimate Relationships in a Changing Society (11th ed.). USA Wadsworth General The Marriage and Family Experience 14th Edition It explores adoptive parenting, childbearing patterns, gay and lesbian families, the transgender experience, virginity, gender roles, communication and conflict ... The

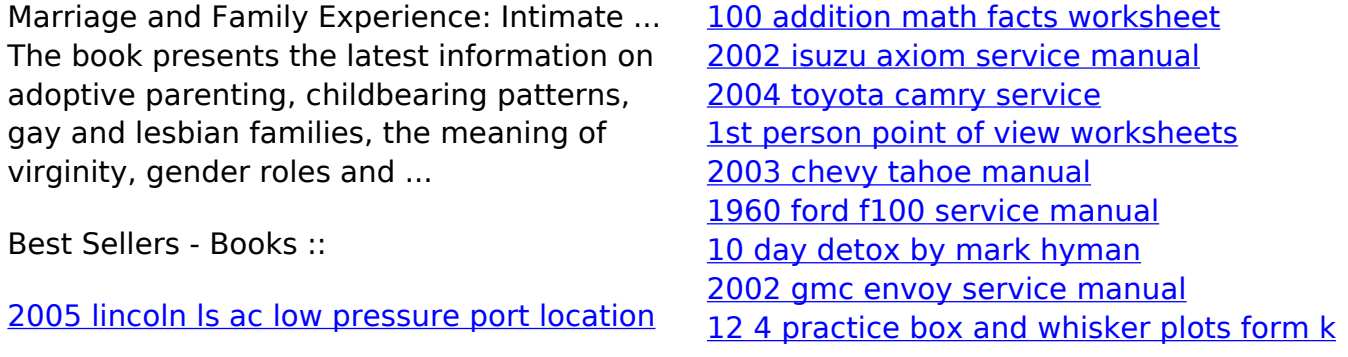